Free Download Photoshop CS5 Crack Trial Version Mac

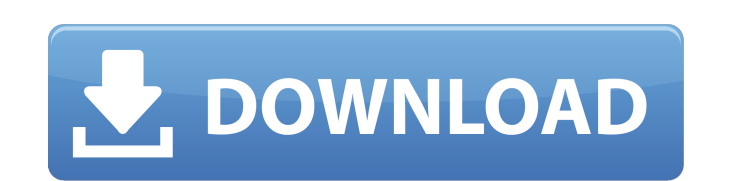

### **Photoshop Cs5 Windows Xp 32 Bit Download Crack+ Activator PC/Windows**

\* Adobe Photoshop Elements: A variation of Photoshop for creating and editing photos. It has enough tools to enable the amateur photographer with a little practice to become a seasoned photo editor in no time. It's a great also create JPEGs and GIFs, plus output to CD. \*\_Adobe Lightroom:\_This program enables advanced photographers to create a backup of their digital photos, edit them, view them, and organize them for safekeeping. Adobe Light

## **Photoshop Cs5 Windows Xp 32 Bit Download Crack+ Keygen Full Version For PC**

Image editing software programs exist for a wide range of skill levels. Photoshop is one of the most advanced desktop image editing software programs available for professionals and enthusiasts. Professional photo editing many other important features. Adobe Photoshop Elements is an alternate version of the Adobe Photoshop editing software, that contains many of the features of the professional version of Photoshop, at a lower cost. It is a images. It is a powerful desktop image editing software that consists of a large number of tools. This software program has a user friendly interface. So, it is perfect for beginners. This software has a better learning cu Radar. Adobe Photoshop Elements tools It is an Adobe photo editing software program that contains the following tools: layer Adjustment tools Effects brush tools Adjustment tools Adjustment brush Blur Smudge effects brush opacity Rulers Pixel magic Focus Sharpen Vibrance Saturation Hue Saturation Hue Saturation Hue Saturation Hue Saturation Red eye removal Gradient Map Rotate Flip Combine layers Image Adjust Auto-enhance Adjustment layers p size Match Brush tool Brush Brush 05a79cecff

## **Photoshop Cs5 Windows Xp 32 Bit Download Patch With Serial Key [32|64bit]**

import os # yast2 import argparse commands = {} def usage(cls): print(cls.\_doc\_) print(0, "usage:", os.path.basename(sys.argv[0])) def parse\_args(argv): usage(argv) return [ a[1:].strip() for a in argv ] def main(): parser parents=[argparse.ArgumentParser.ArgumentGroup], prog="yast2") parser.add\_argument('command', metavar="COMMAND", nargs="?", type=str,

#### **What's New In Photoshop Cs5 Windows Xp 32 Bit Download?**

To use the Clone Stamp, use these steps: 1. To activate the Clone Stamp, click the Toolbox icon, and select the Clone Stamp tool. 2. Pick an area of your image in which you want to copy pixels. The pixels you copy will app pasted. 3. Press -Z to Zoom in and out. Then move the cursor over the area where you want to paste the pixels. The cursor becomes a little dot. 4. Click and drag to copy a pixel. You can also right-click and click Clone to cloned area. Be sure to use a soft brush. 7. To return to the Clone Stamp, select it from the Toolbox and then press the Alt (Windows) or Option (Mac OS) key. 8. If you have trouble pasting the pixels, double-click in the are done pasting the pixels, press or click the Eraser tool. 10. If the background shows through, you may need to use the Eraser tool again to erase the cloned pixels. 11. Repeat steps 6 to 10 until you get the pixel color image area by blending one color with another. When you create a Gradient, you control the angle of the color fill. Here's how to use it: 1. Select the Gradient tool . 2. Click anywhere in the area where you want to make t

# **System Requirements For Photoshop Cs5 Windows Xp 32 Bit Download:**

The minimum system requirements for this project are: CPU: Intel Core 2 Duo E6550 2.93 GHz RAM: 4GB Hard Drive: 30 GB Operating System: Windows 7/8 GRAPHICS: ATI Radeon HD 5700 Series, nVidia GeForce 7600 GT or Intel HD Gr cheryl@chromesword

<https://seoburgos.com/adobe-photoshop-elements-for-mac-14/> <https://adarsi.org/cursos/blog/index.php?entryid=2159> [https://elycash.com/upload/files/2022/07/dTvJ8YGl1oKYkLatf1Qt\\_01\\_165f268fe8829f8049799027d3a1ea24\\_file.pdf](https://elycash.com/upload/files/2022/07/dTvJ8YGl1oKYkLatf1Qt_01_165f268fe8829f8049799027d3a1ea24_file.pdf) [https://storyfabrick.com/wp-content/uploads/2022/07/photoshop\\_download\\_crackeado\\_32\\_bit.pdf](https://storyfabrick.com/wp-content/uploads/2022/07/photoshop_download_crackeado_32_bit.pdf) <https://www.airseychelles.com/en-fr/system/files/webform/3d-photoshop-download.pdf> <http://www.expo15online.com/advert/adobe-photoshop-free-download-full-version-for-windows-7/> <https://www.reiki.swiss/blog/index.php?entryid=3595> [https://film-cue.com/wp-content/uploads/2022/07/Photoshop\\_CC\\_\\_ABCD\\_Youtube\\_Video\\_Tutorial.pdf](https://film-cue.com/wp-content/uploads/2022/07/Photoshop_CC__ABCD_Youtube_Video_Tutorial.pdf) <https://emealjobs.nttdata.com/en/system/files/webform/download-photoshop-cs6-full-version-free-lifetime-2017.pdf> <https://www.careerfirst.lk/sites/default/files/webform/cv/valluc198.pdf> <http://indiatownship.com/?p=15849> [https://anipool.es/wp-content/uploads/2022/07/download\\_photoshop\\_for\\_pc\\_windows\\_7\\_free\\_full\\_version\\_64\\_bit.pdf](https://anipool.es/wp-content/uploads/2022/07/download_photoshop_for_pc_windows_7_free_full_version_64_bit.pdf) <https://www.pedomanindonesia.com/advert/light-beams-photoshop-brushes-high-quality-25-similar-brushes/> <https://videomoocs.com/blog/index.php?entryid=3485> [https://lisavinspires.com/wp-content/uploads/2022/06/fireworks\\_brushes\\_photoshop\\_free\\_download.pdf](https://lisavinspires.com/wp-content/uploads/2022/06/fireworks_brushes_photoshop_free_download.pdf) [http://geniyarts.de/wp-content/uploads/2022/07/adobe\\_photoshop\\_torrentz2\\_download\\_for\\_windows.pdf](http://geniyarts.de/wp-content/uploads/2022/07/adobe_photoshop_torrentz2_download_for_windows.pdf) [https://vincyaviation.com/wp-content/uploads/2022/07/photoshop\\_windows\\_10\\_pro\\_download.pdf](https://vincyaviation.com/wp-content/uploads/2022/07/photoshop_windows_10_pro_download.pdf) <https://www.latablademultiplicar.com/?p=7651> <http://www.camptalk.org/52037-2/> [https://justproms.com/upload/files/2022/07/NRiMwTD8yzuOPzuYfuHV\\_01\\_165f268fe8829f8049799027d3a1ea24\\_file.pdf](https://justproms.com/upload/files/2022/07/NRiMwTD8yzuOPzuYfuHV_01_165f268fe8829f8049799027d3a1ea24_file.pdf)